Автор: Наталья Невзорова 20.04.2012 00:11

Пришла пора сдавать налоговую отчетность за год. Я работаю по УСН (упрощенная система налогообложения). Наемных работников у меня нет. И сегодня, я знаю, что многие предприниматели пользуются различными сервисами и платят за это деньги. Но заполнить декларацию-10 минутное дело. Декларацию по УСН заполняют всего 1 раз в год, что очень удобно. Гораздо сложнее

считать доходы. Сегодня я расскажу вам, как самостоятельно подготовить декларацию по УСН для сдачи в налоговую. Тем более, я этим сама сегодня занималась.

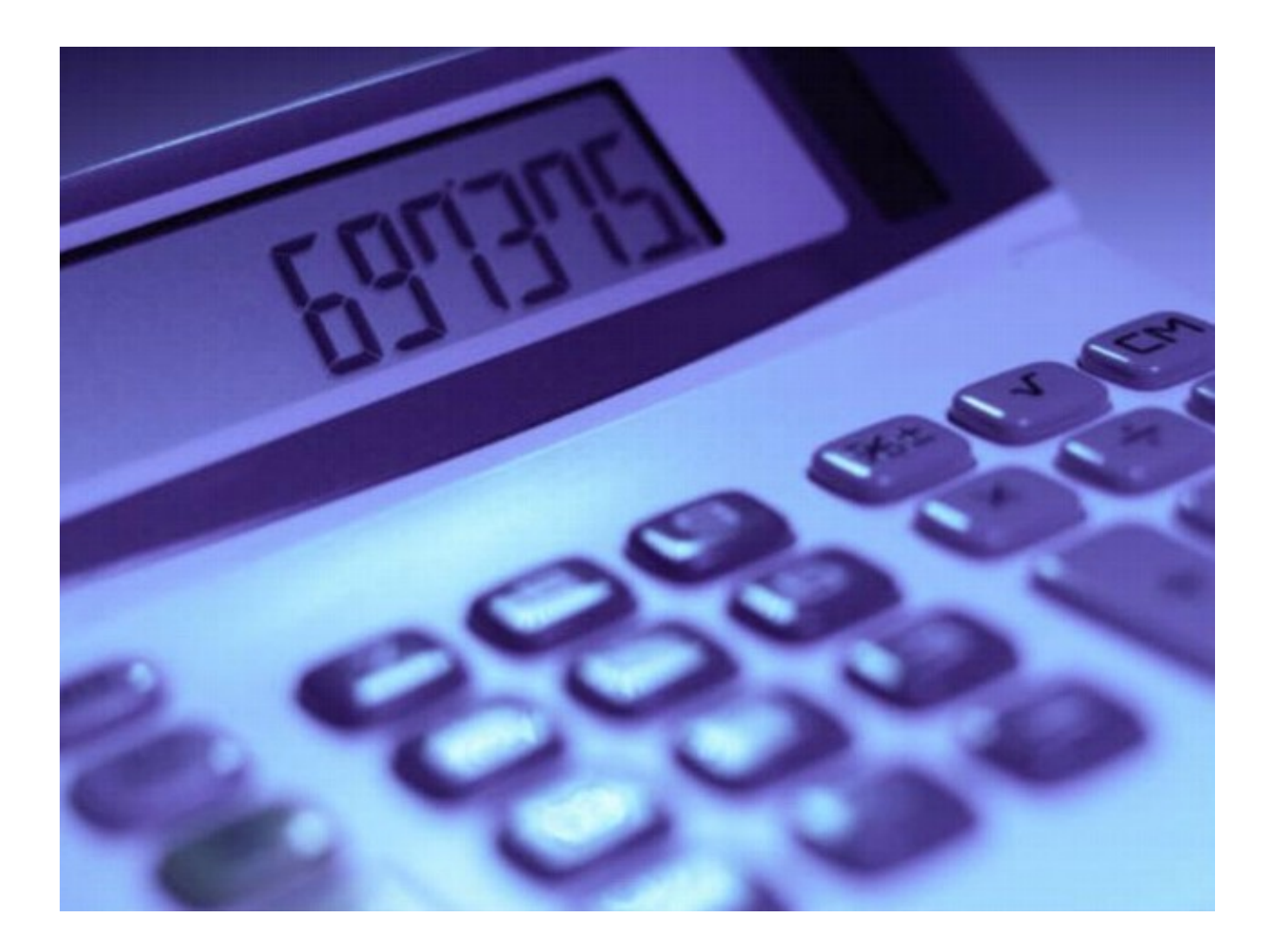

1. Мы идем в налоговую инспекцию и в свободном доступе скачиваем там программу НАЛОГОПЛАТЕЛЬЩИК на флэшку. Программа есть в каждой налоговой инспекции, если уж в нашем провинциальном городке нашлась. Вам не придется ходить туда за ней каждый год, так как обновляют её примерно раз в 2-3 года.

Автор: Наталья Невзорова 20.04.2012 00:11

2. Открываем папку, куда скинули с флэшки пакет документов, читаем сопроводительные файлы и распаковываем архив.

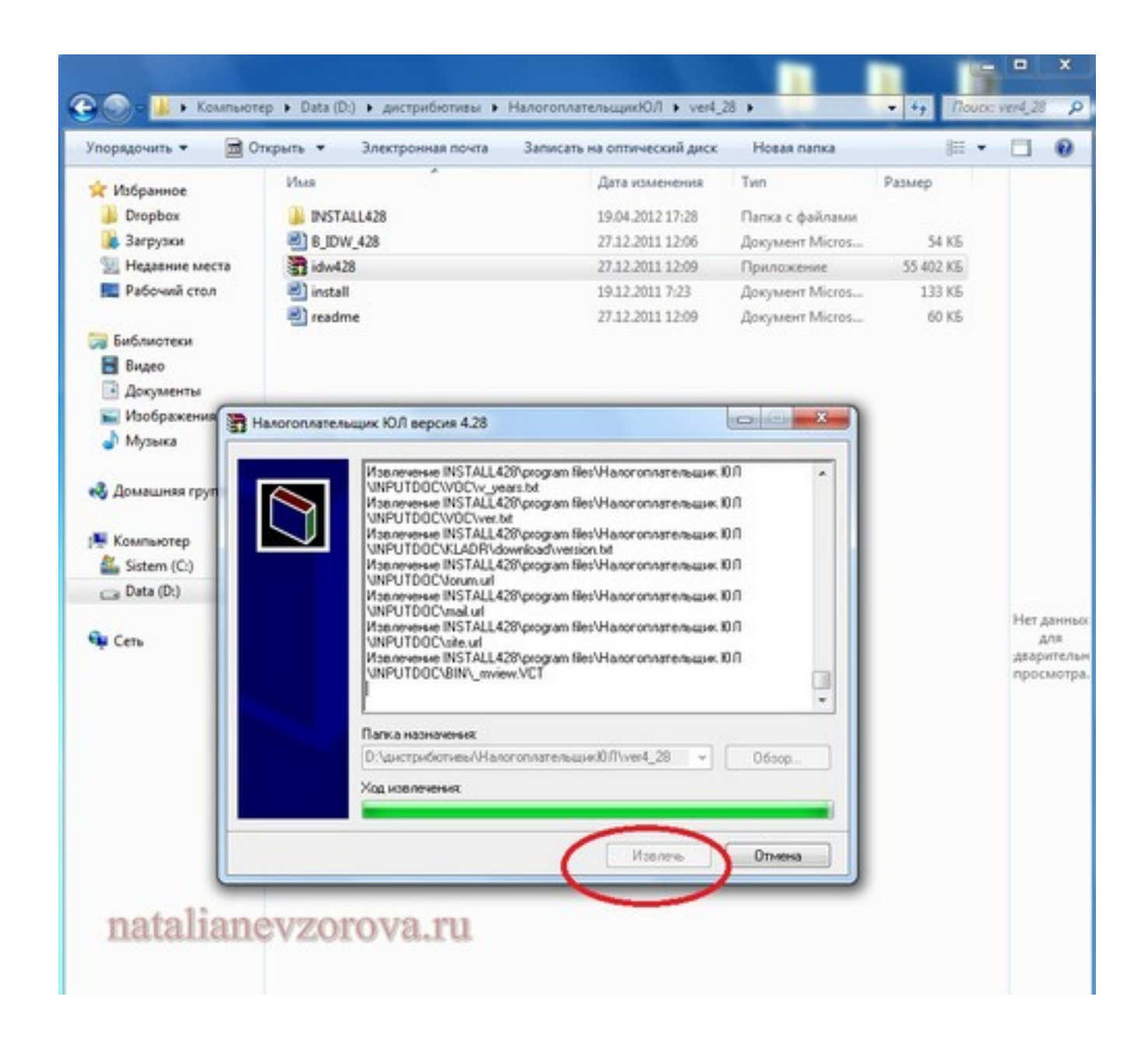

3. Программа просит отключить все антивирусные программы на время. Соглашаемся и отключаем. Нажимаем кнопку ДАЛЕЕ.

Автор: Наталья Невзорова 20.04.2012 00:11

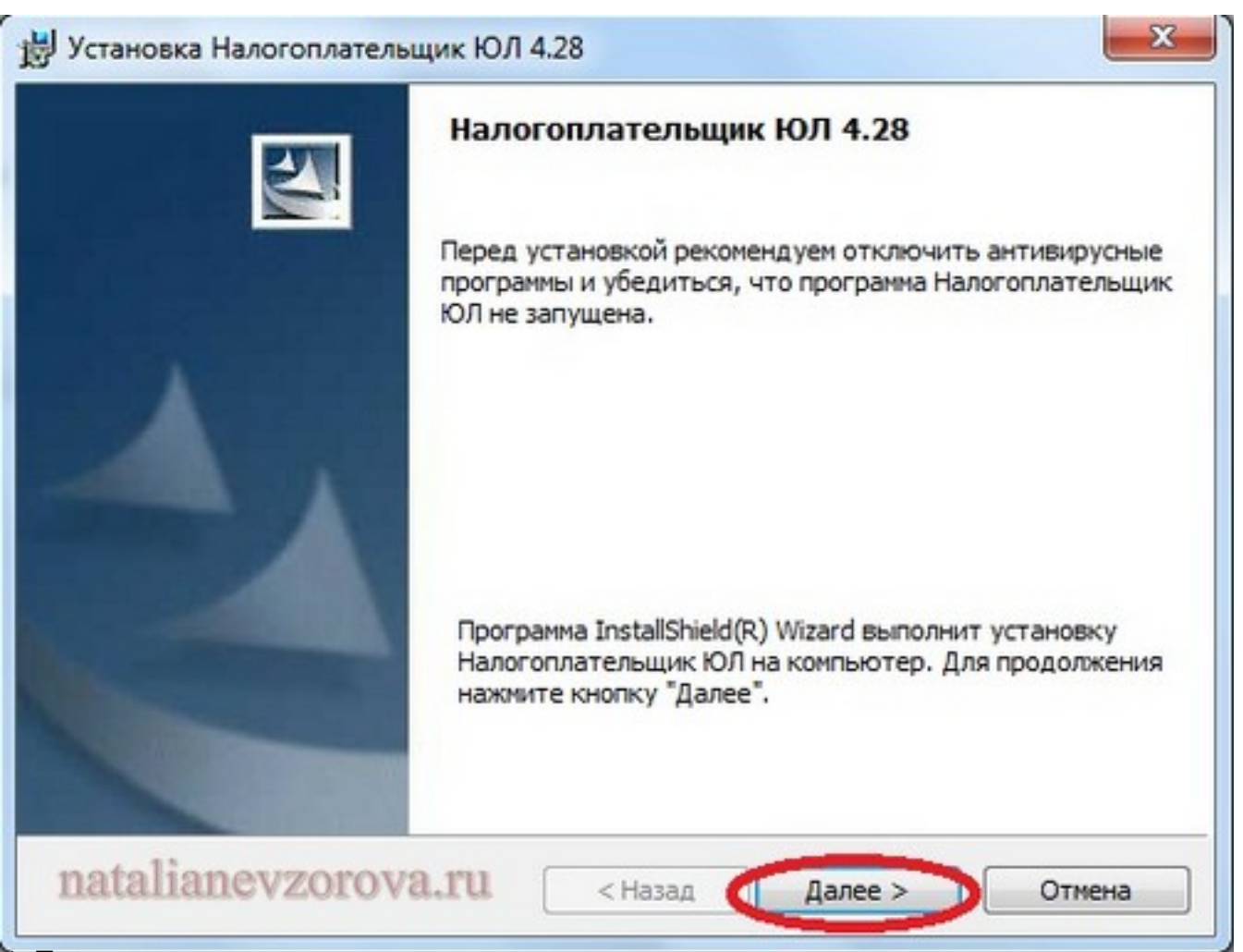

4. Принимаем условия лицензионного соглашения.

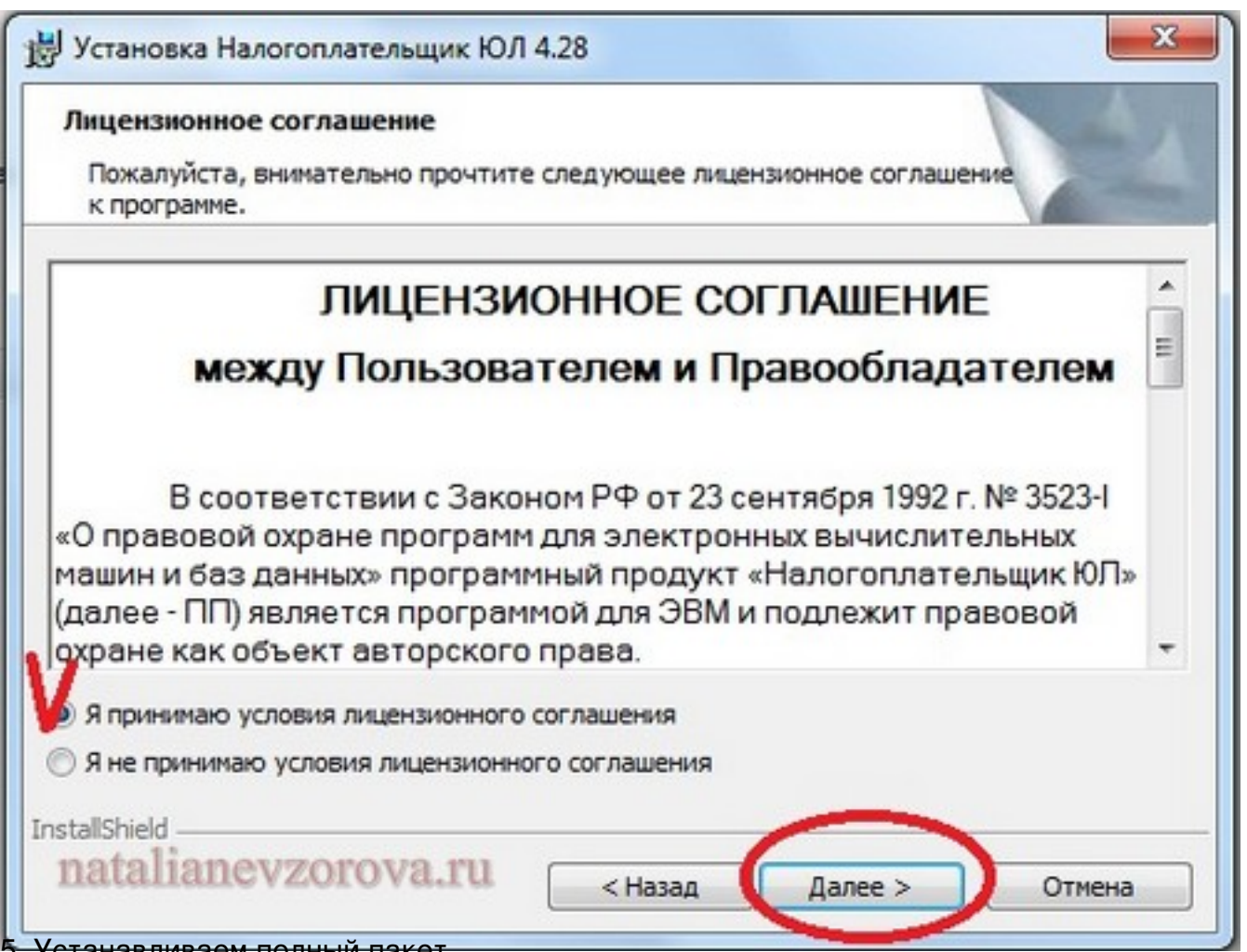

5. Устанавливаем полный пакет.

Автор: Наталья Невзорова 20.04.2012 00:11

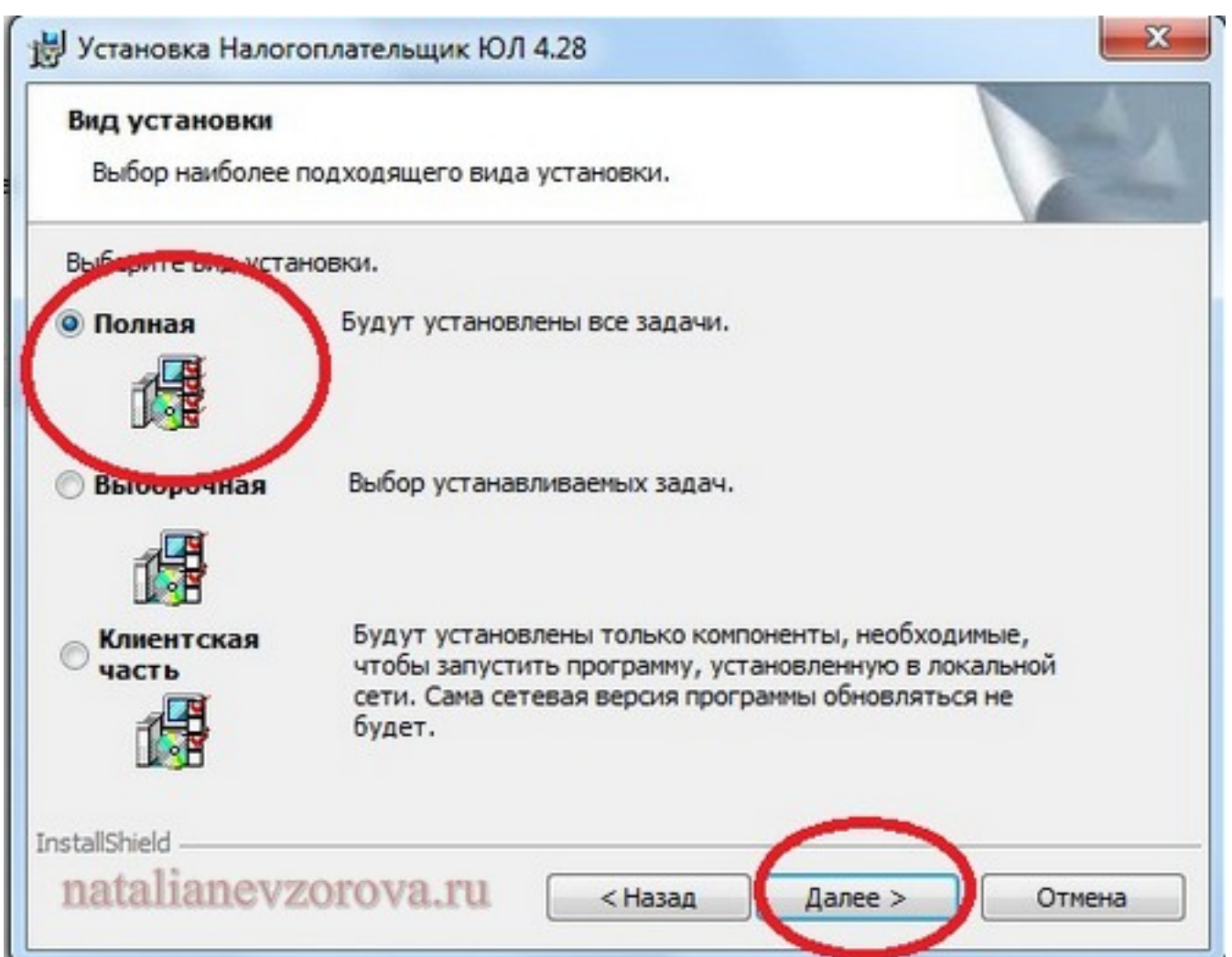

боедаеда ематку, куда будем устанавливать программу. Нажимаем кнопку ИЗМЕНИТЬ и

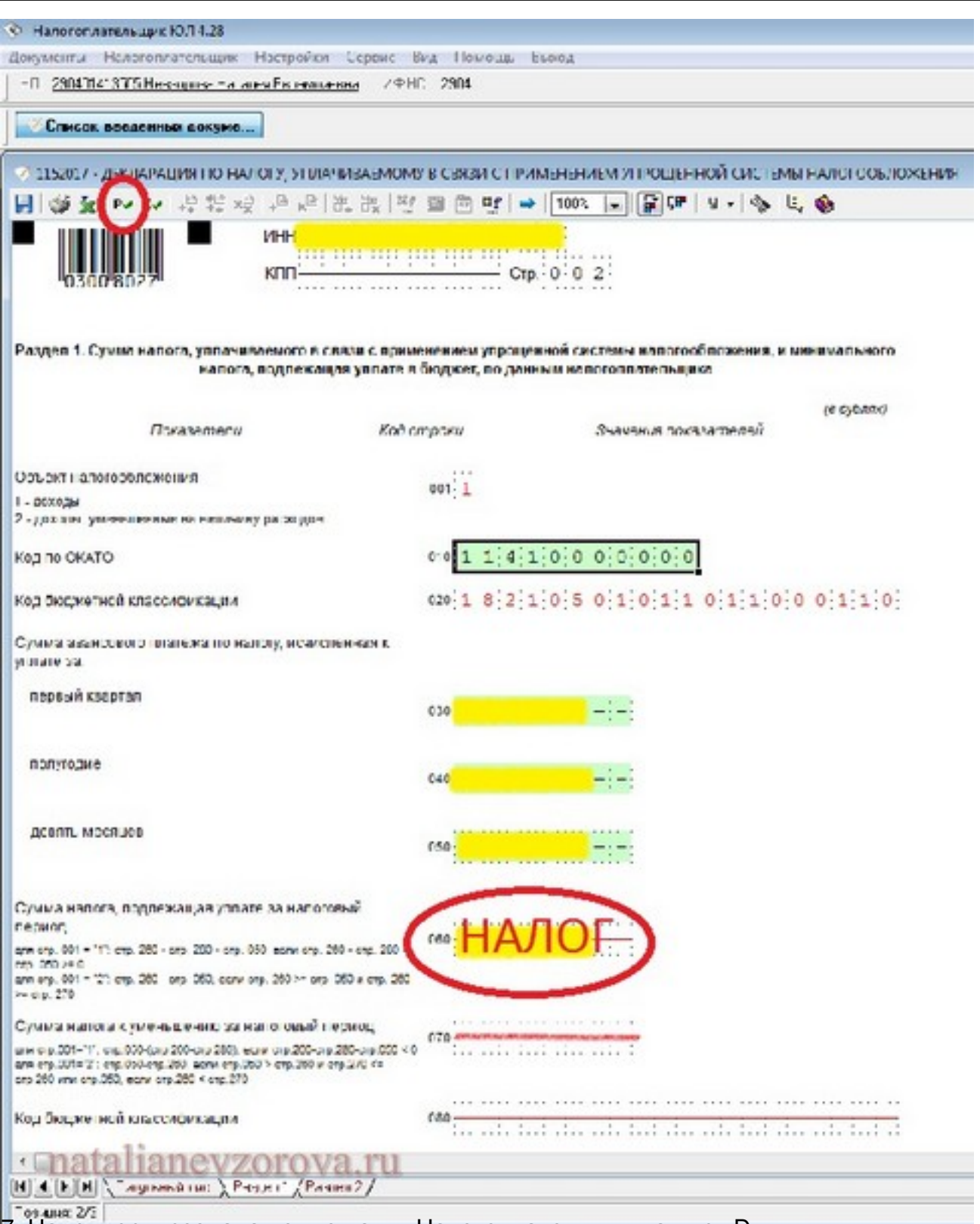

7. Например я создала новую папку Налогоплательщик на диск D

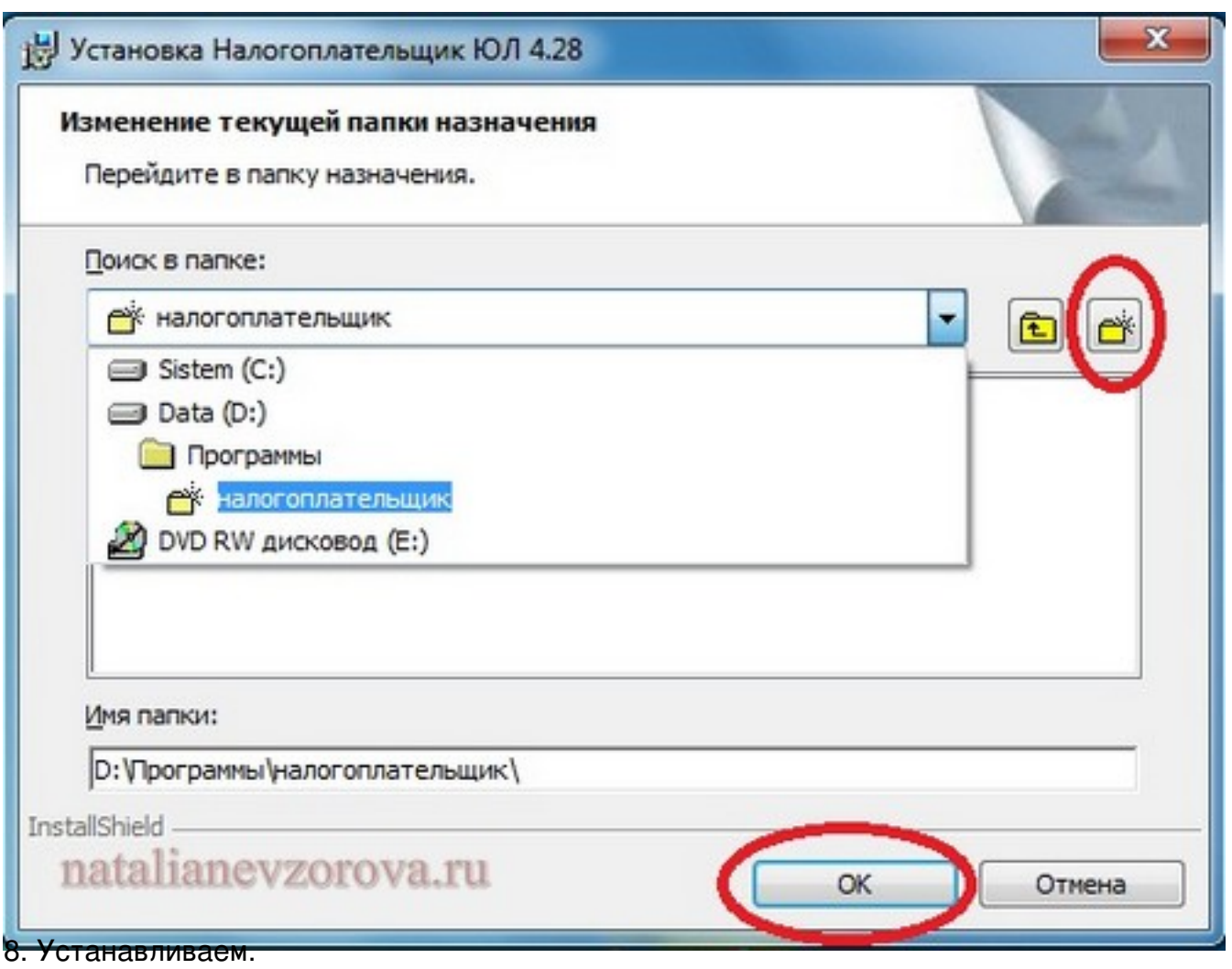

Автор: Наталья Невзорова 20.04.2012 00:11

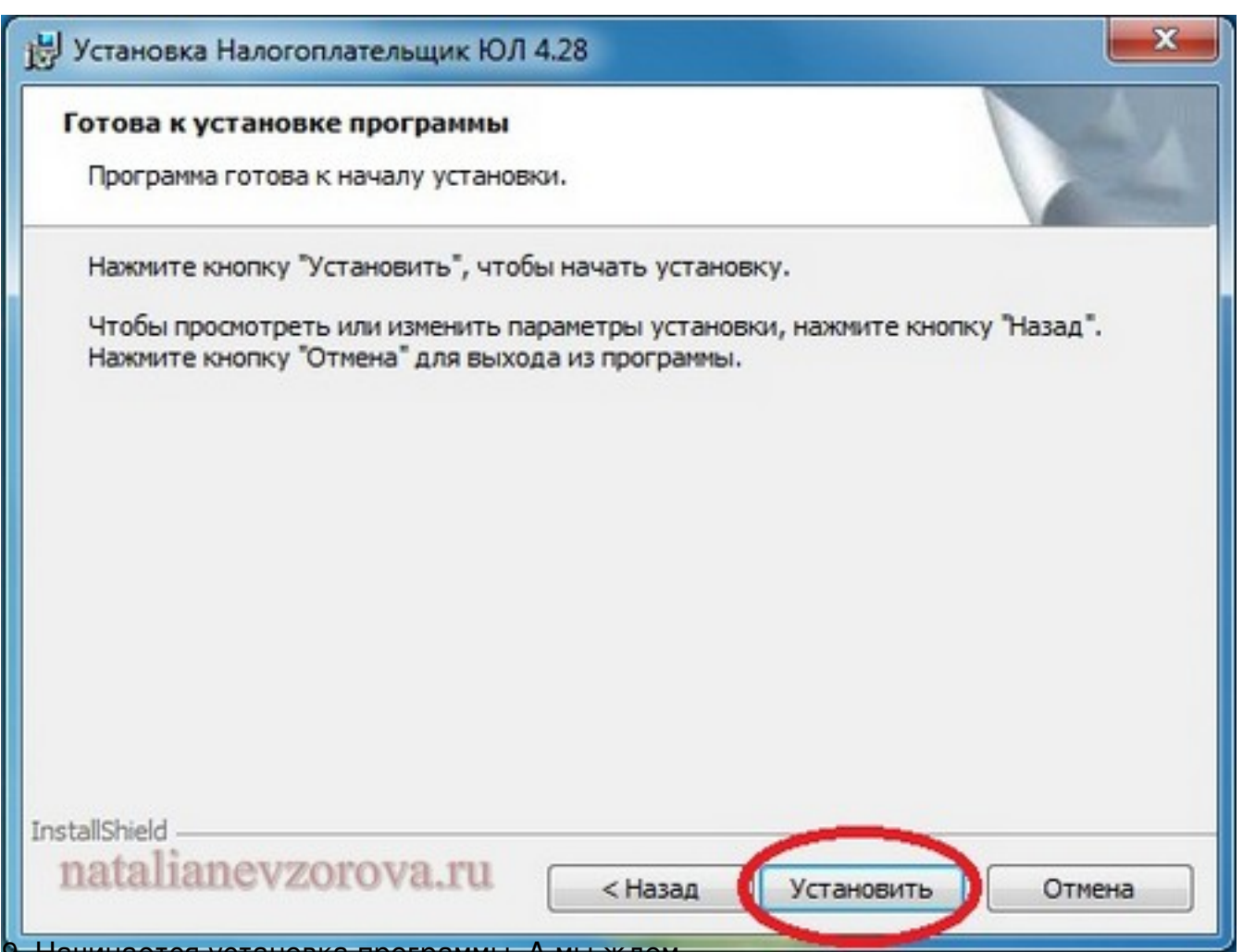

9. Начинается установка программы. А мы ждем.

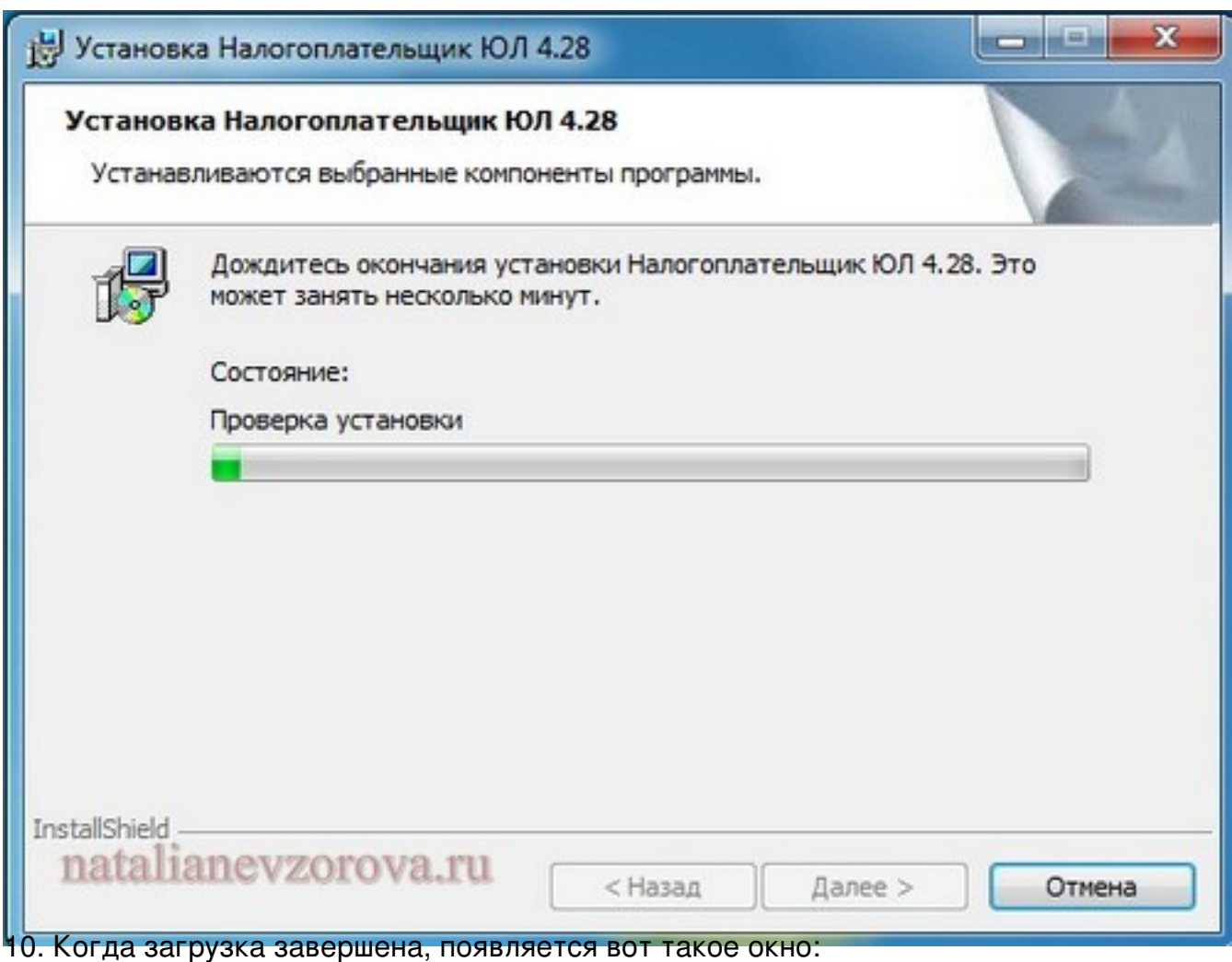

Автор: Наталья Невзорова 20.04.2012 00:11

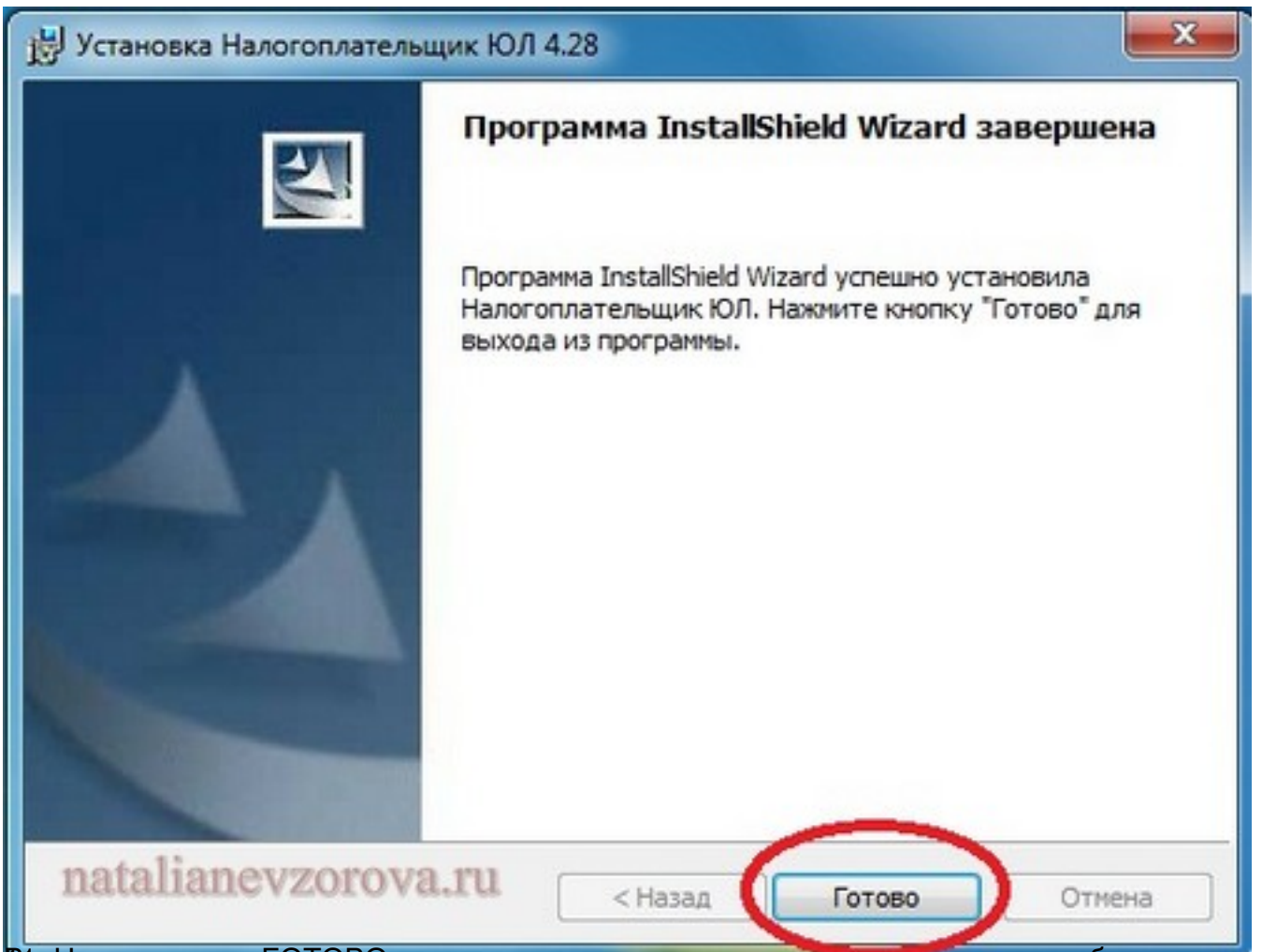

Выг нажаво новку ГОТОВО, мы открываем программу, нажав на ярлык на рабочем столе.

Автор: Наталья Невзорова 20.04.2012 00:11

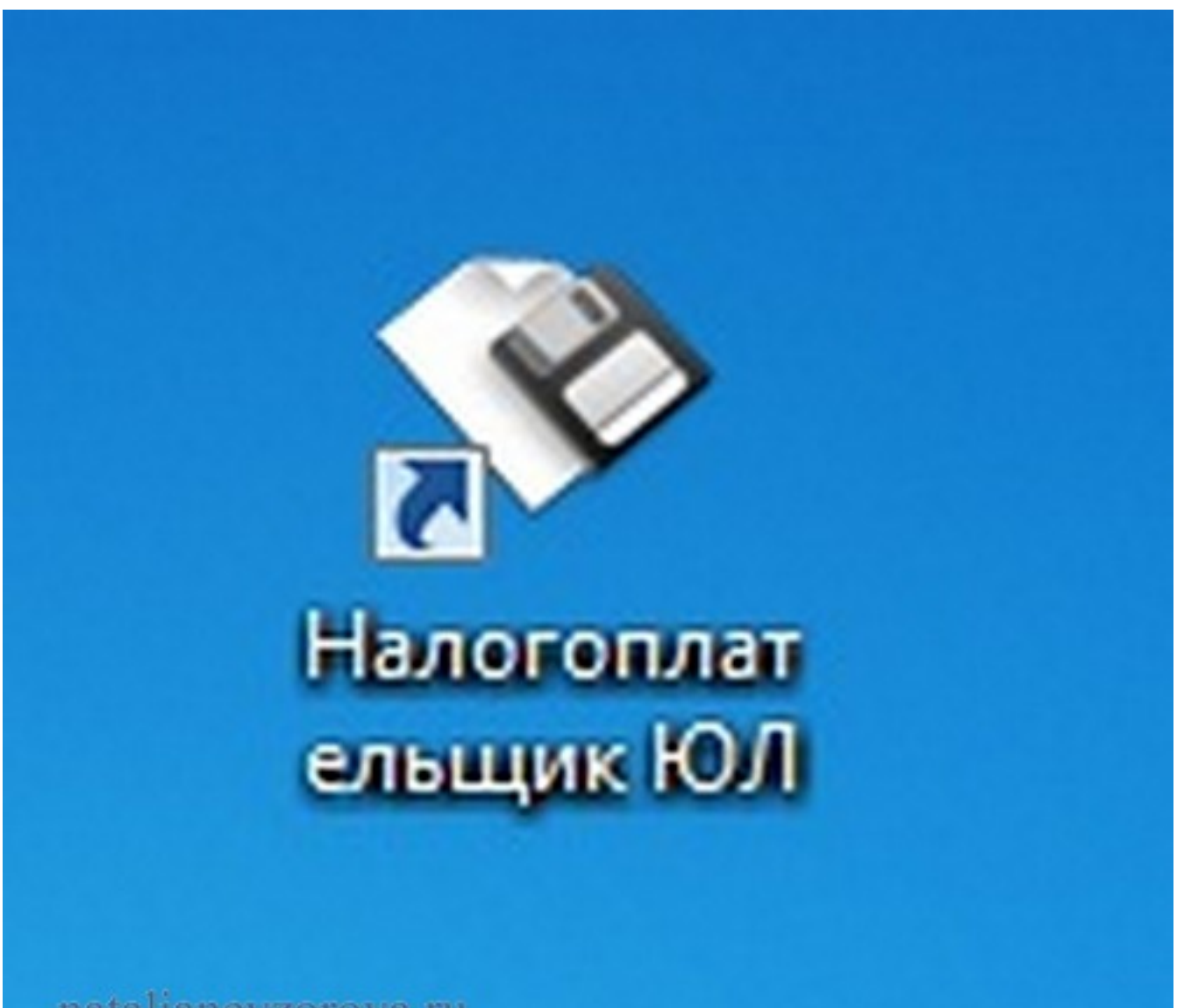

natalianevzorova.ru

10. Если у нас ранее была усрановлена программа на Налодия ПЕРЕИНДЕК САЦИЯ м только

Автор: Наталья Невзорова 20.04.2012 00:11

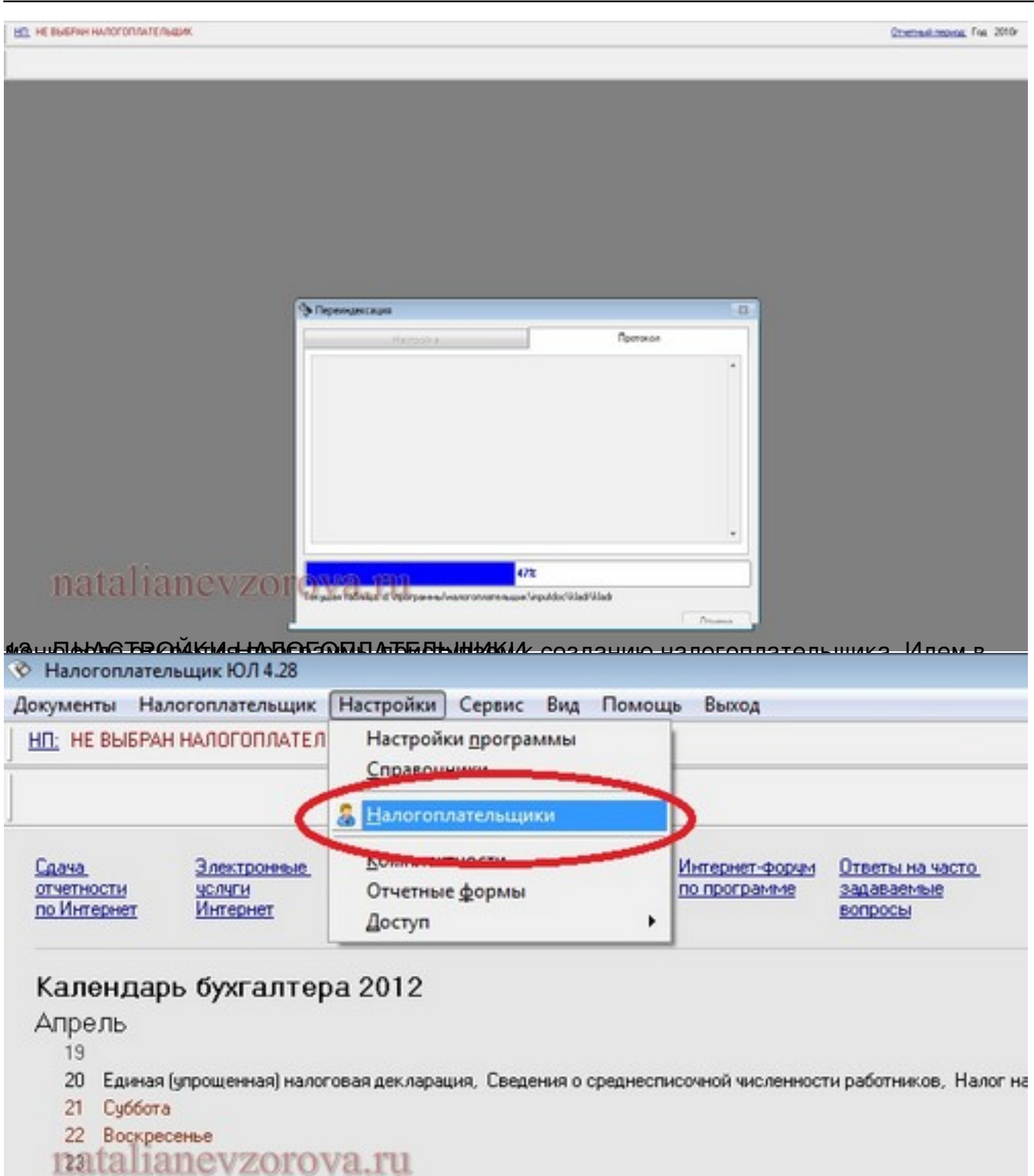

 $24$ 

14. Появляется появляется окнопку добрания и нас не создания в полнятельности до выделения к нас не со

Автор: Наталья Невзорова 20.04.2012 00:11

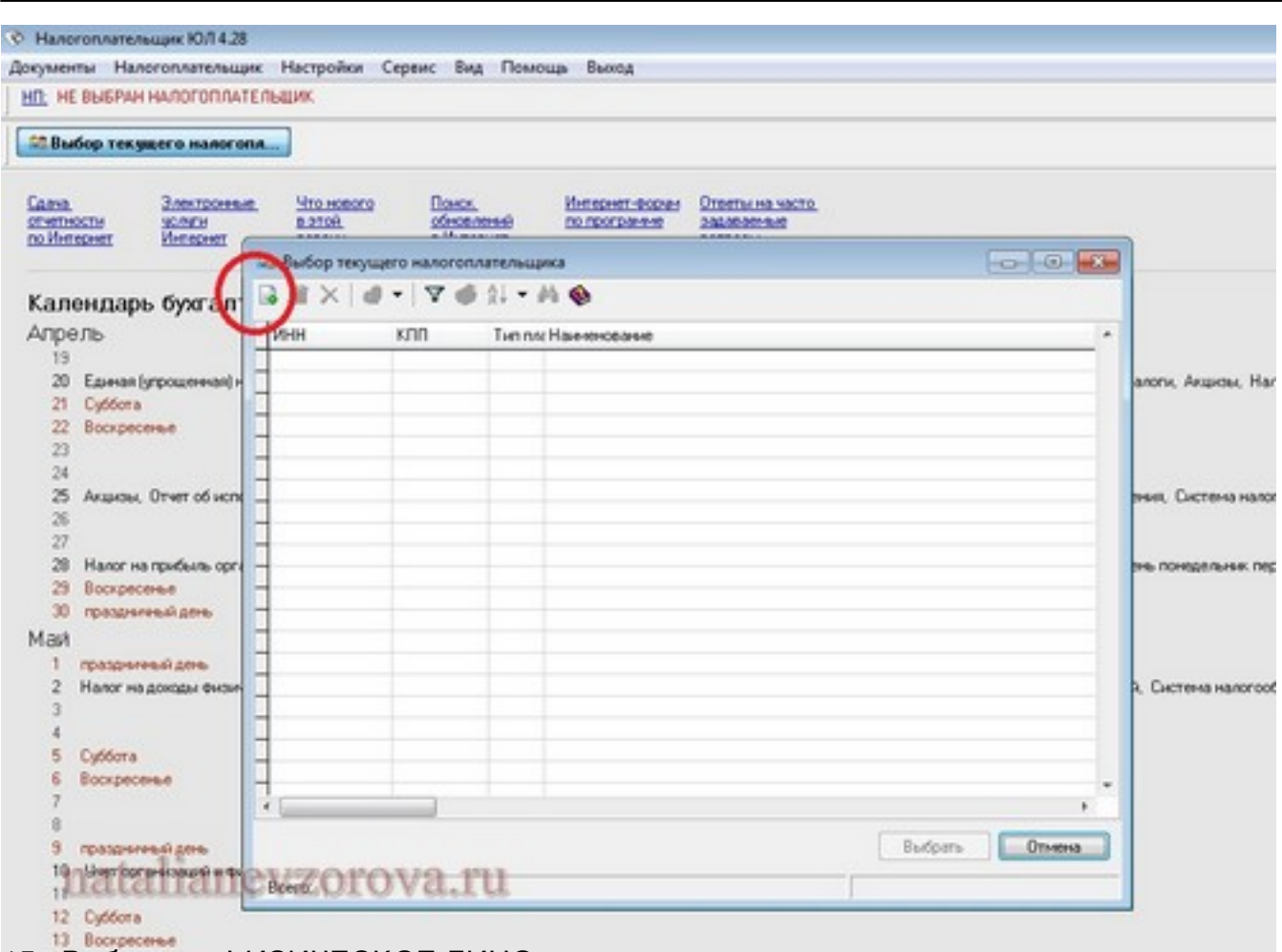

15. Выбираем ФИЗИЧЕСКОЕ ЛИЦО.

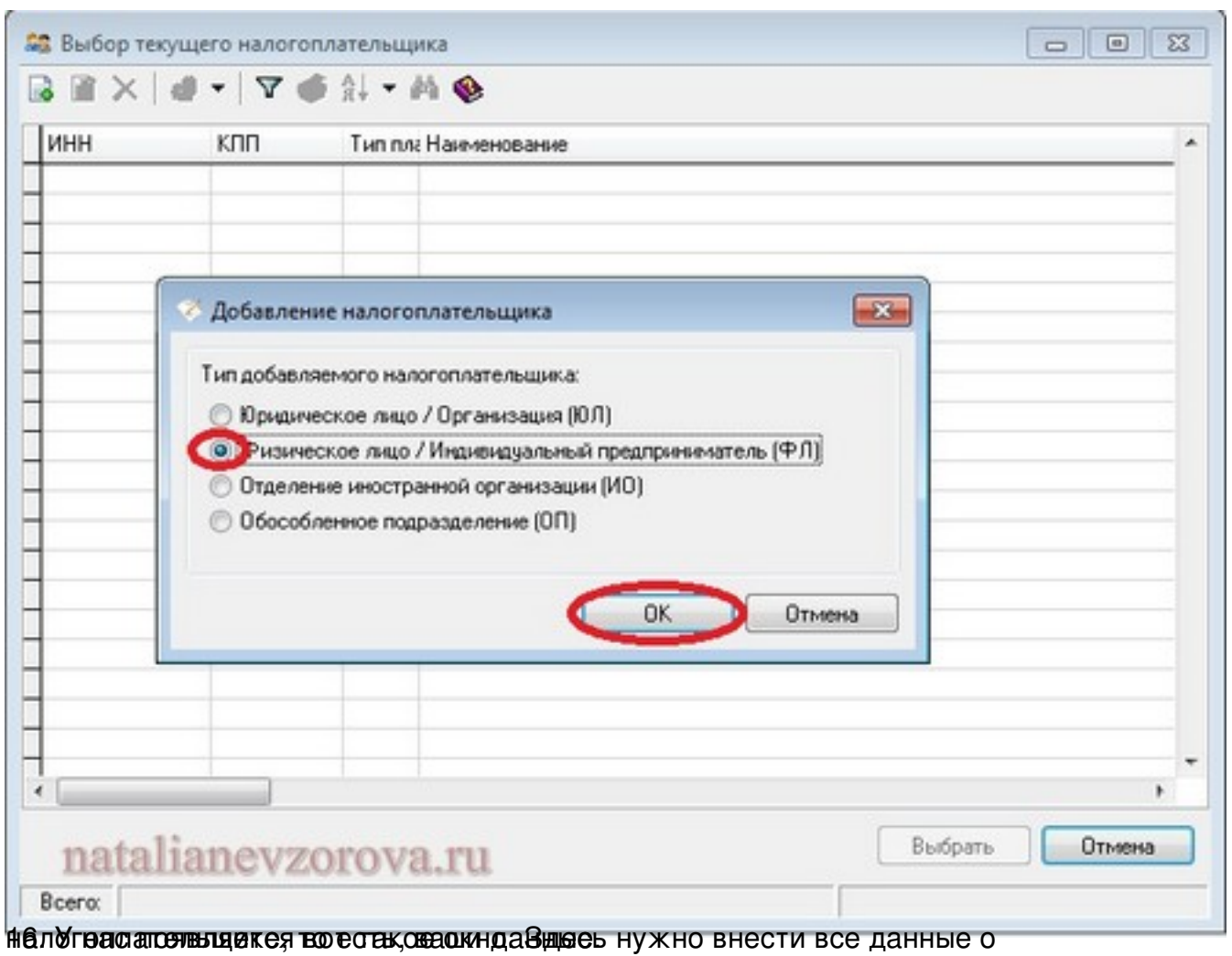

Автор: Наталья Невзорова 20.04.2012 00:11

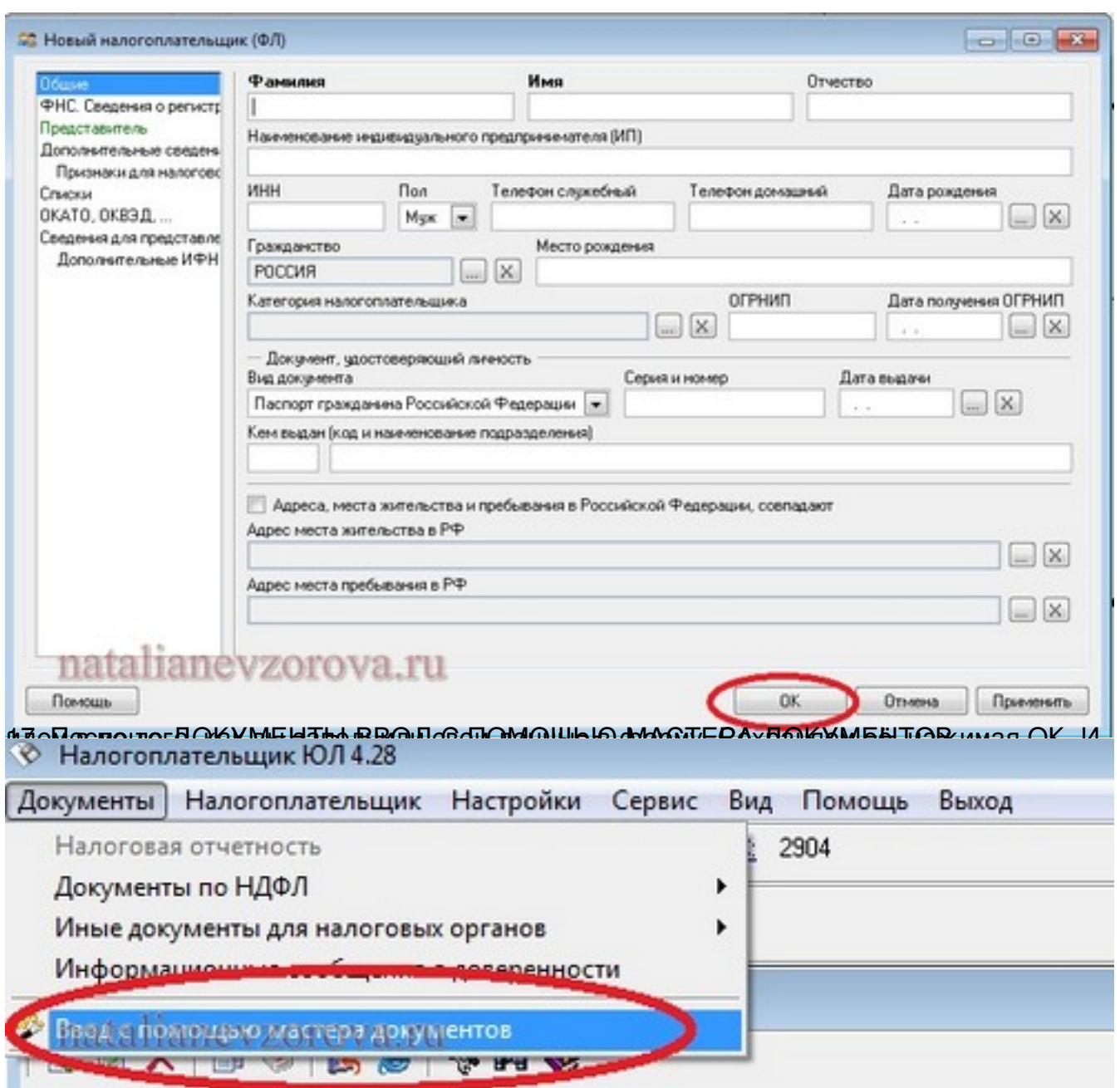

WED KNOCH CHARGE BY THOUGH COMPOSITION TO THE RESIDENCE OF A COMPOSITION OF THE RESIDENCE WAS TO BY TO

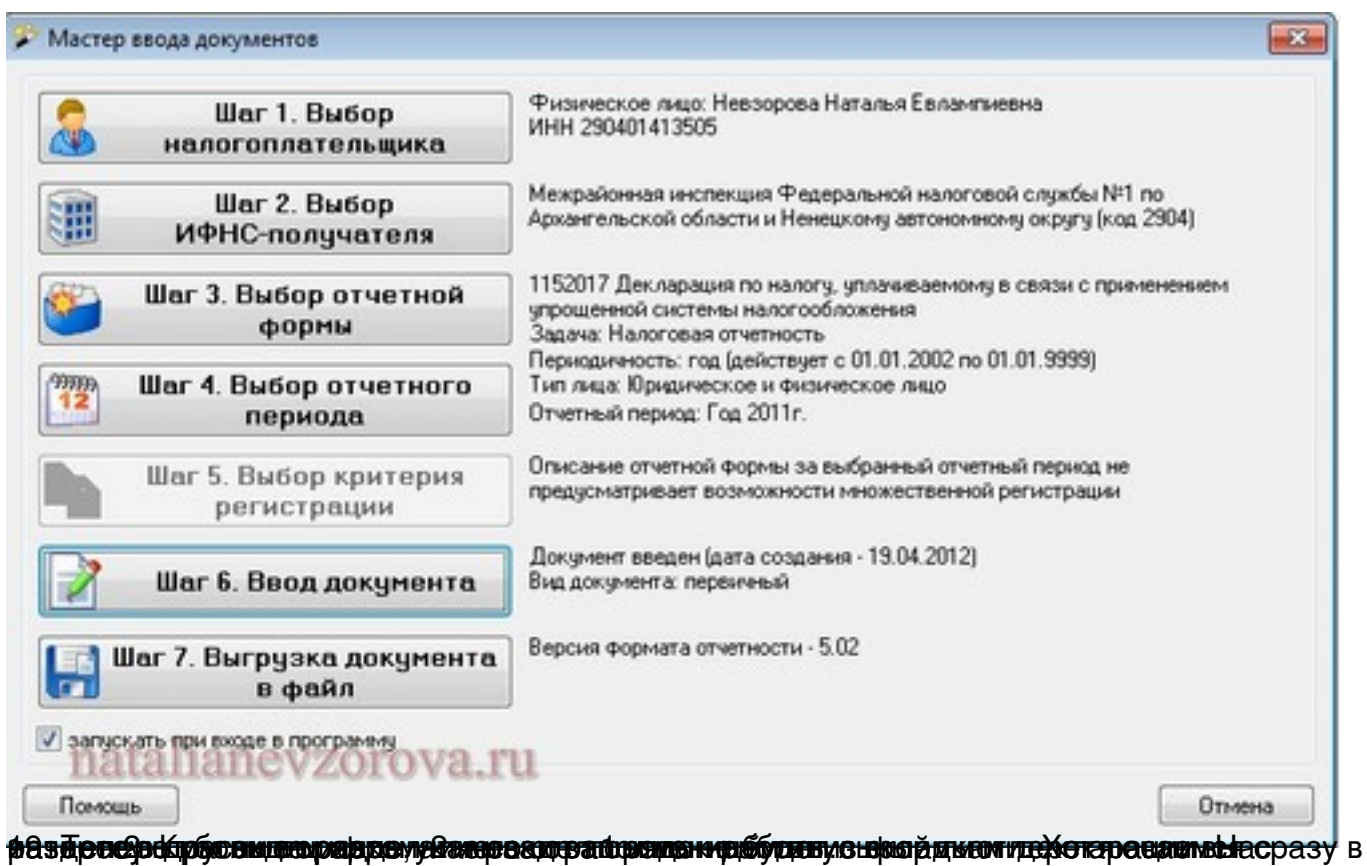

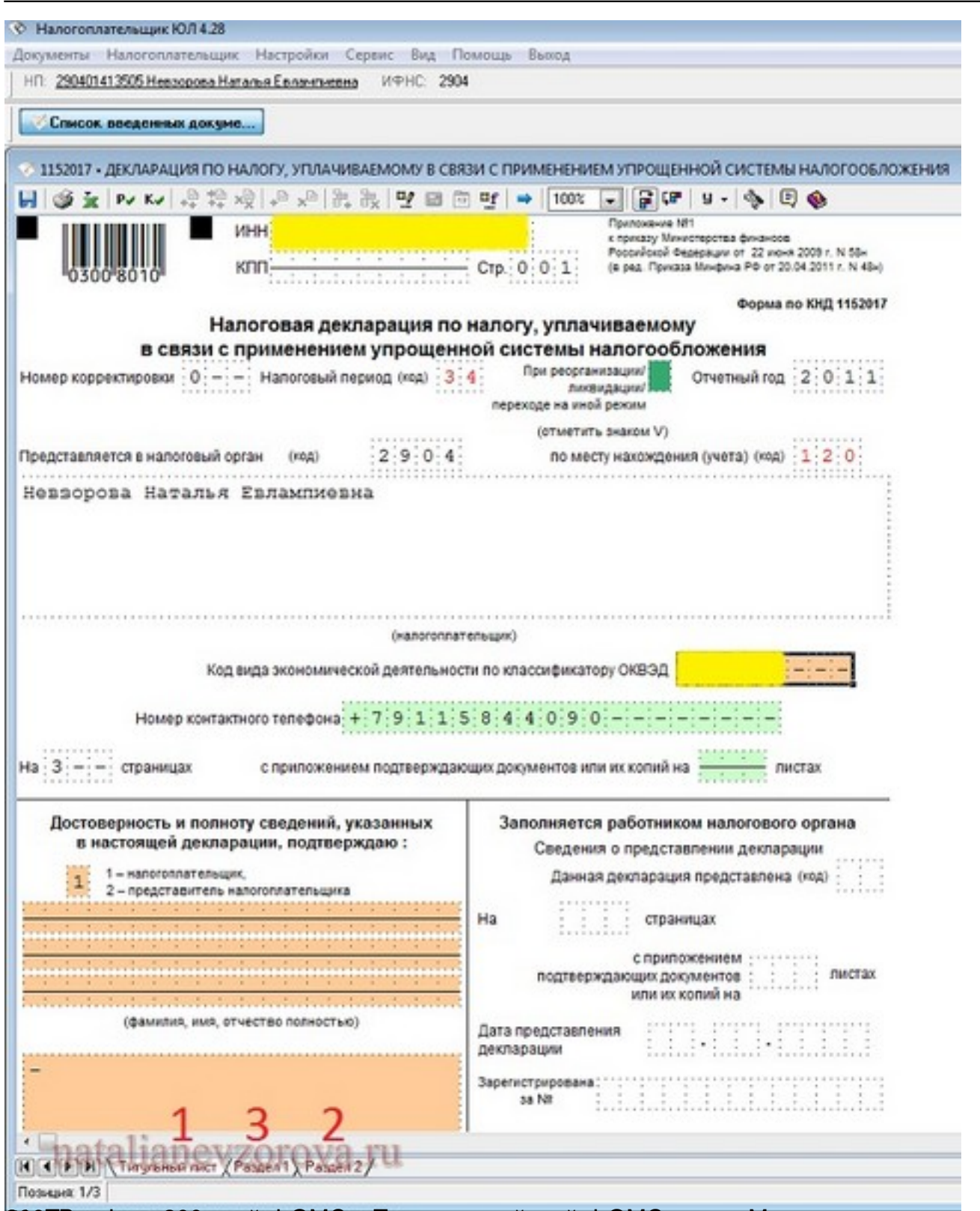

2000 ТЕПЕР ГЕПЕРЬ В ВАССИЛЬ ПОДСТАННЫЙ ДОХОД ЗА ВЕСЬ ГОДОВУЮ В СТРОКУ СОДОВИТЕЛЬСТВА В СТРОКУ 200 МЫ В СТРОКУ

Автор: Наталья Невзорова 20.04.2012 00:11

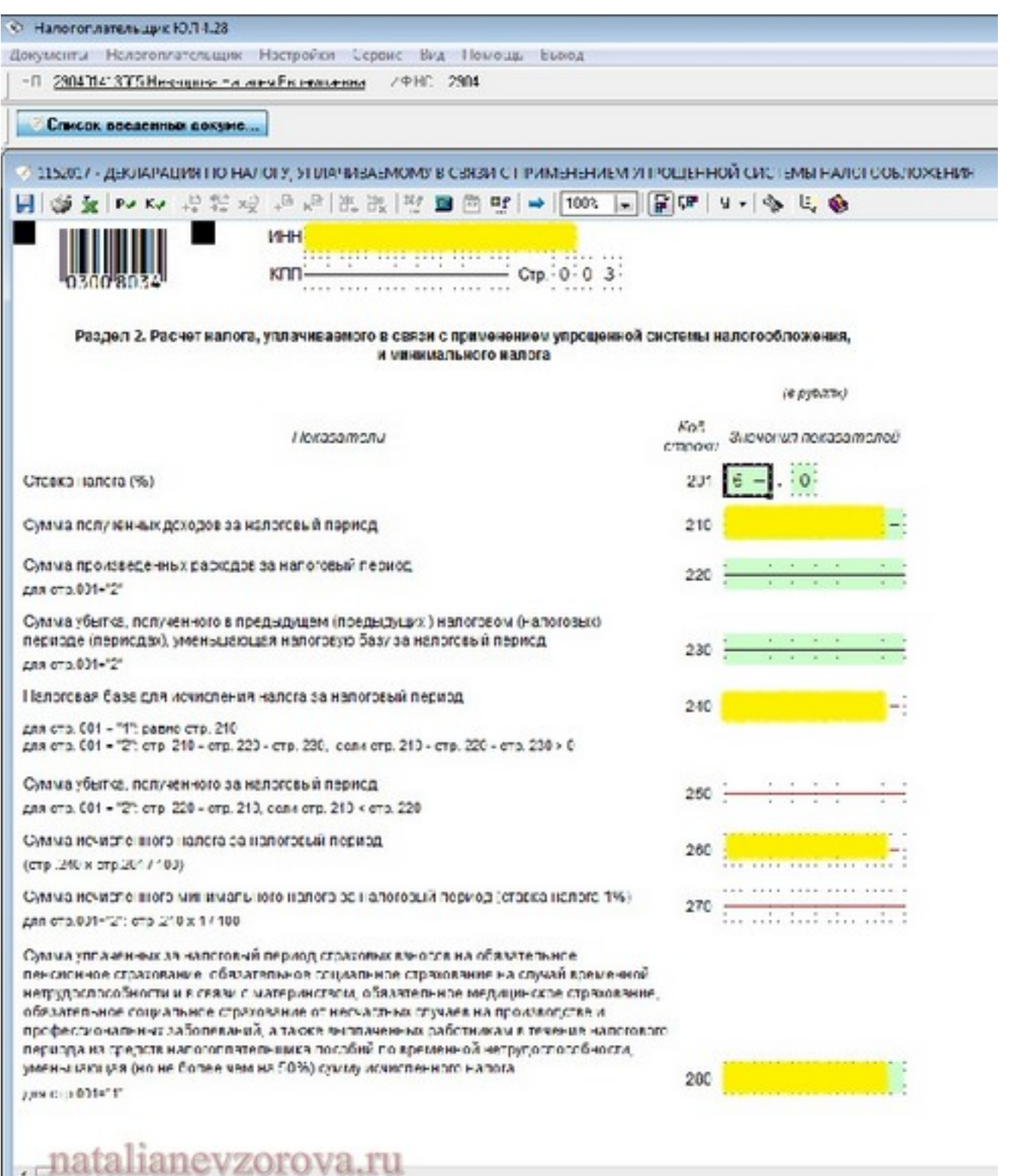

[H] 4 [E][H] \ "agrees0.car \ Peyer" \ Passer2/

**zermácepnére csebici jednej zymerne zapiecem p**róc. Elidistici march út zymahy d**akt fido za za z**unove

Автор: Наталья Невзорова 20.04.2012 00:11

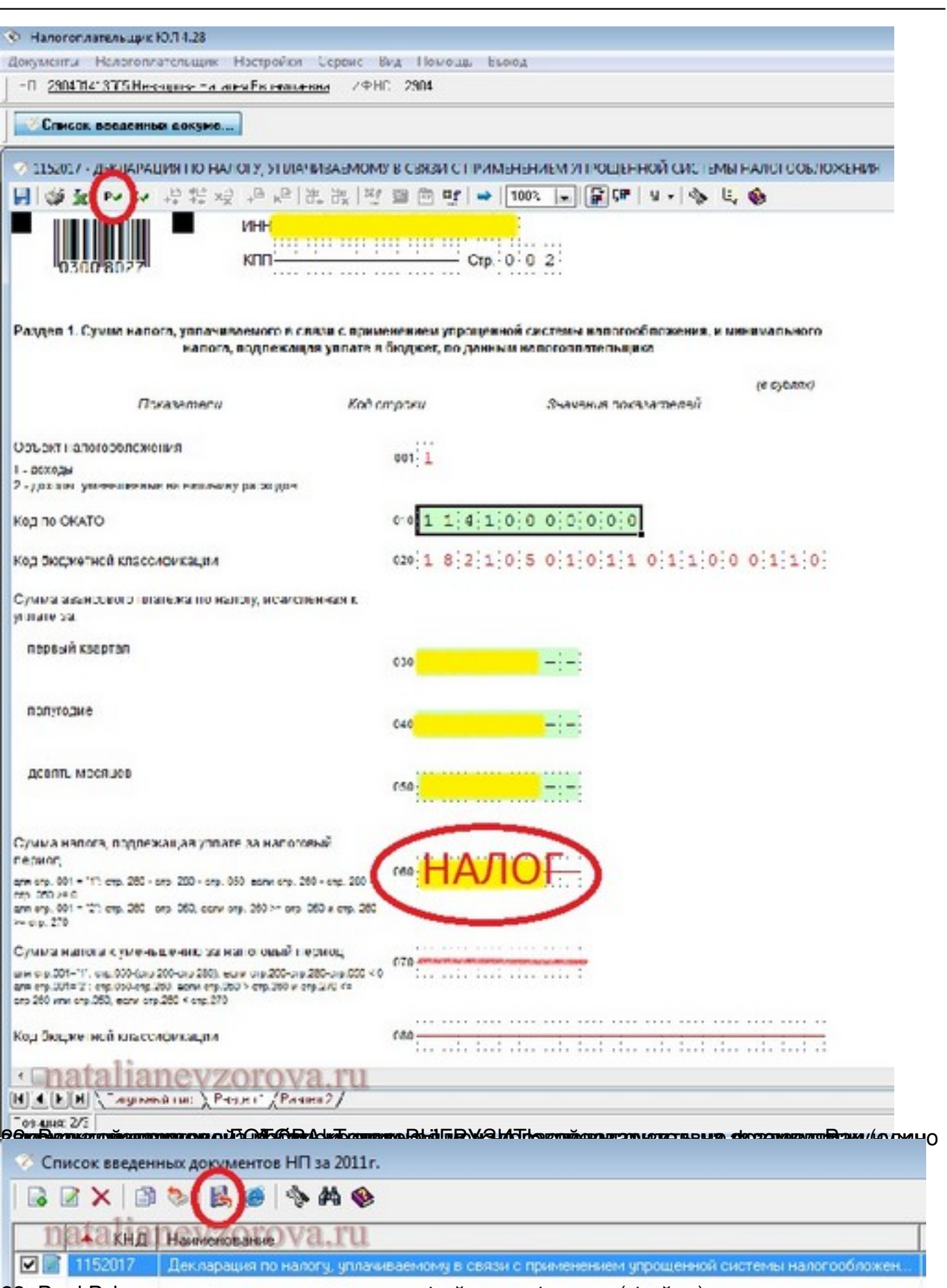

Вал В сень уналого пути в декларизовать офайлы с на финации ( файлы ) при частливого пути в

Автор: Наталья Невзорова

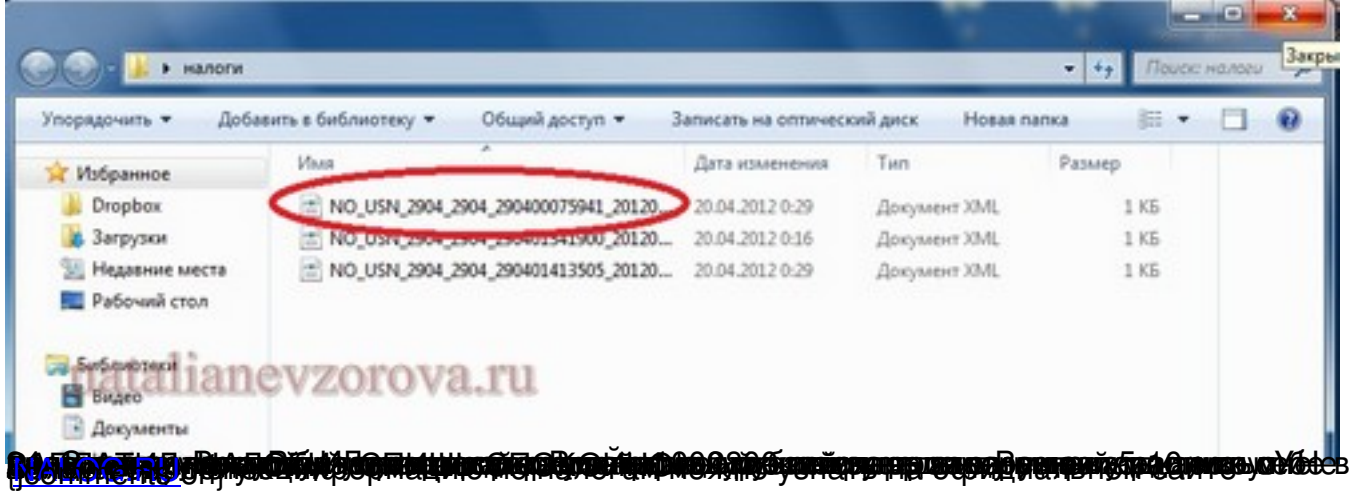